**INSTRUMENTO DE EVALUACIÓN:** LISTA DE CHEQUEO - DIAGNOSTICO

**PROGRAMA:** TECNOLOGO EN PROGRAMACION DE SOFTWARE **MODULO:** Analizar losrequerimientos del cliente para construir el sistema de información. **UNIDAD DE APRENDIZAJE:** Taller de los conocimientos esenciales asociados a los criterios de desempeño y rango de aplicación establecidos en la norma de competencia. **ACTIVIDADES:** Evaluar el Aprendizaje de los Aprendices con respecto a la norma. **RESPONSABLE: ALEJANDRO VILLEGAS GIRALDO**

**LUGAR Y FECHA: DURACIÓN: APRENDIZ:**

**Señor aprendiz**, es importante que usted que se encuentra estudiando lógica para realizar programas las asimile, puesto que no le servirá para manejar un algoritmo, sino para resolver cualquier problema que requiera de una solución.

## **Ejercicios:**

- 1. Convertir las siguientes expresiones:
	- 1. 5 Gigas a Megas
	- 2. 892 Kilobyte a Gigas
	- 3. 215 Megabyte a Bit
	- 4. 452 Terabyte a Kilobyte
	- 5. 987 Megabyte a Gigabyte
	- 6. ¿Cuántas Megas hay en 13 PetaBytes?
	- 7. ¿A cuántos Gigas equivale un bit?
	- 8. ¿2500 Megabytes cuantos Bytes son?
	- 9. ¿Cuántos Gigas hay en 8 Bit?
	- 10. ¿Cuántas Gigas hay en un PetaByte?
- 2. Convertir los siguientes números a binarios:
	- 1. 50
	- 2. 29
	- 3. 176
	- 4. 210
	- 5. 238
	- 6. 132
	- 7. 145
	- 8. 12
	- 9. 0
	- 10. 48
	- 11. 254
	- 12. 127
	- 13. 82
	- 14. 97
	- 15. 143
- 3. Convertir los siguientes números binarios a números reales:
	- 1. 00011110
	- 2. 11100010
	- 3. 00000111
	- 4. 01010101
	- 5. 11111110
- 4. Escoja 5 números y conviértalos en binario.
- 5. Elabore una tabla con los números desde 0 a 255 en binarios.
- 6. Escriba la tabla de verdad de la "Y".
- 7. Escriba la tabla de verdad de "O".
- 8. Escriba la tabla de verdad de la Negación".
- 9. Encuentre la negación de las siguientes expresiones:
	- 1. Júpiter es un planeta.
	- 2. El pizarrón es verde
	- 3. El número real es negativo.
	- 4. Los elefantes son de color rosa.
	- 5. Ningún pez respira fuera del agua
	- 6. Todos los leones son feroces
- 10. Complete la tabla que se presenta a continuación:

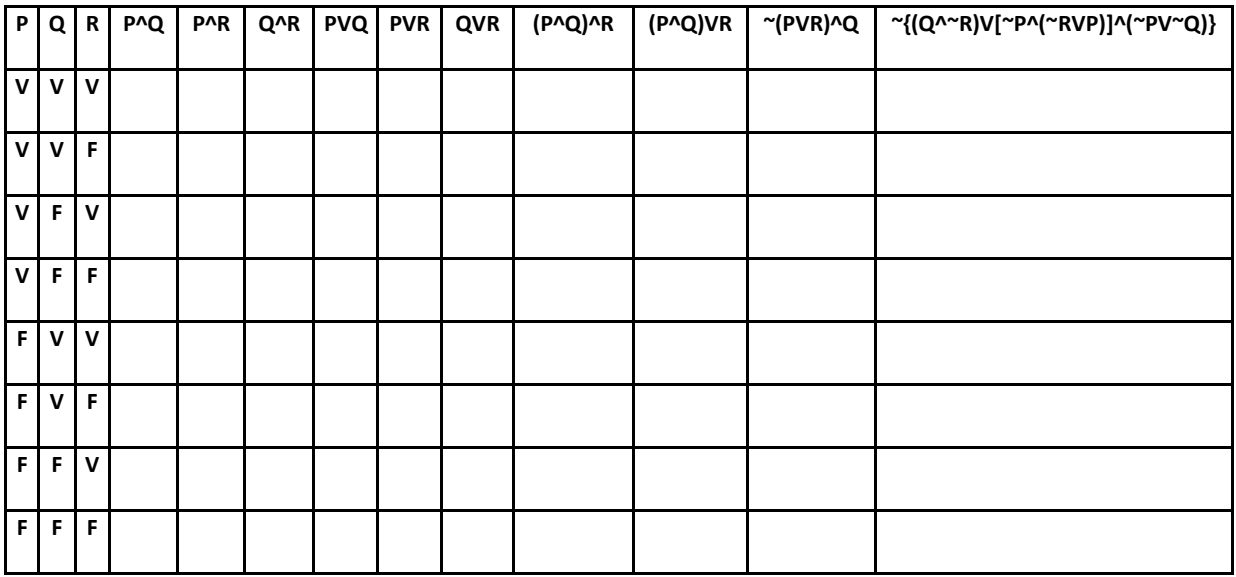

## 11. Tablas de Verdad

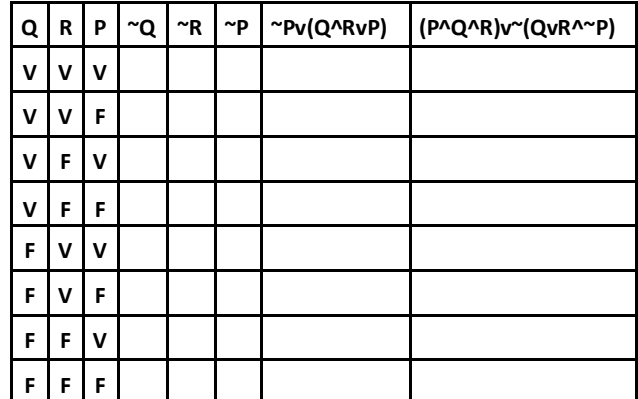

12. Escribir las siguientes expresiones algebraicas en expresiones Algorítmicas:

a. 
$$
\frac{4^3}{8}
$$
  
\nb.  $x = \frac{-b \pm \sqrt{b^2 - 4ac}}{2a}$   
\nc.  $7^4 * \sqrt{9}$   
\nd.  $\frac{1}{\frac{4+3}{2}}$   
\ne.  $x^2 + 4 * y * z - (x^2) + (4 * y * z)$   
\nf.  $2x + 4yz$ 

g 
$$
\frac{X+Y}{Z} + \frac{3X}{5} + 4Y
$$
  
\nh 
$$
\frac{4X^2 - 2X + 8}{C - D}
$$
  
\ni 
$$
\frac{4}{3}\pi
$$
  
\nj 
$$
A \div BC \div (\sqrt{D^3})
$$
  
\nk 
$$
(A^3)^2 - \frac{BC}{DE}
$$

13. Escribir las siguientes expresiones Algorítmicas en algebraicas:

- $(4/3)*π$ 
	- $\checkmark$  ((4 \* X ^ 2) (2 \* X) +8) / (C D)
	- $\checkmark$   $X = (a + (b / c)) / ((a / b) + c)$
	- $\checkmark$  B \* \* 2 X \* Y
	- $\checkmark$  5 \*  $X$  \* \* 2  $X$  \* \* 3 \* 5
- $V (A + B) / (C A)$
- $\checkmark$   $X^*Y + Y^* * (1/2)$
- $\checkmark$  (((B + C) / 2 \* A + 10) \* 3 \* B) 6
- $\checkmark$  A \* \* (1/2) \* \* B<br> $\checkmark$  A + (B \* C) / (D)
- $A + (B * C) / (D / A) * * (1/3)$
- 14. Haga un procedimiento que describa los pasos para cruzar una calle por un puente peatonal.
- 15. Describa los pasos necesarios para llevar a una amiga a cine.
- 16. Describa los pasos para cambiar una bombilla quemada.
- 17. Haga un procedimiento que muestre los pasos para cambiar una llanta pinchada de una bicicleta.
- 18. Muestre los pasos necesarios para hacer un desayuno de huevos duros, hasta servirlos.
- 19. Desarrollar un algoritmo que permita adquirir una revista.
- 20. Desarrollar un algoritmo que permita entrar a una casa que está con llave.
- 21. Desarrollar un algoritmo que permita dar un beso
- 22. Desarrollar un algoritmo que permita empacar un regalo.
- 23. Desarrollar un algoritmo que permita encender un vehículo.
- 24. Desarrollar un algoritmo que permita freír un huevo.
- 25. Desarrollar un algoritmo que permita mirar por un telescopio.
- 26. Desarrollar un algoritmo que permita botar la basura.
- 27. Desarrollar un algoritmo que permita tomar un baño.
- 28. Desarrollar un algoritmo que permita estudiar para un examen.
- 29. Desarrollar un algoritmo que permita tocar determinada canción con un instrumento musical.
- 30. Desarrollar un algoritmo que permita viajar en avión.
- 31. Desarrollar un algoritmo que permita encender un bombillo.
- 32. Desarrollar un algoritmo que permita encender una vela.
- 33. Desarrollar un algoritmo que permita apagar una vela.
- 34. Desarrollar un algoritmo que permita apagar un bombillo.
- 35. Desarrollar un algoritmo que permita parquear un vehículo.
- 36. Desarrollar un algoritmo que permita almorzar.
- 37. Desarrollar un algoritmo que permita ir de la casa al trabajo.
- 38. Desarrollar un algoritmo que permita colocarse una camisa.
- 39. Desarrollar un algoritmo que permita quitarse la camisa.
- 40. Desarrollar un algoritmo que permita escuchar un determinado disco.
- 41. Desarrollar un algoritmo que permita abrir una ventana.
- 42. Desarrollar un algoritmo que permita ir a la tienda a comprar algo.
- 43. Desarrollar un algoritmo que permita tomar una fotografía.
- 44. Desarrollar un algoritmo que permita hacer deporte.
- 45. Desarrollar un algoritmo que permita cortarse el cabello.
- 46. Desarrollar un algoritmo que permita hacer un avión con una hoja de papel.
- 47. Desarrollar un algoritmo que permita tirarse desde un avión con un paracaídas.
- 48. Desarrollar un algoritmo que permita tirarse desde un avión sin un paracaídas.
- 49. Desarrollar un algoritmo que permita amarrase un zapato.
- 50. Desarrollar un algoritmo que permita quitarse loszapatos.
- 51. Se desea conocer cuantos meses han transcurrido entre Enero de 1953 y Enero de 2012.
- 52. Se desea conocer cuantos meses han transcurrido entre 2 años cualquiera.
- 53. Hacer un algoritmo que, dados los dos lados diferentes de un rectángulo, encuentre el perímetro y el área del mismo.
- 54. A la mama de Juan le preguntan su edad y contesta: tengo 3 hijos, pregúntele a Juan su edad. Alberto tiene 2/3 de la edad de Juan, Ana tiene 4/3 de la edad de Juan y mi edad es la suma de las 3 edades. Hacer un algoritmo que muestre la edad de las 4 personas.
- 55. Un empleado trabaja 48 horas a la semana a razón de \$5000 la hora. El porcentaje de retención en la fuente es del 12.5% del salario bruto. Se desea saber cuánto es el salario bruto, la retención en la fuente y el salario neto del trabajador.
- 56. Elabore un algoritmo que lea un número y calcule su cuadrado y su cubo.
- 57. Elabore un algoritmo que lea un número negativo e imprima el número y el positivo del mismo.
- 58. Elabore un algoritmo que lea las variables A y B y pase el valor de A a B y de B a A.
- 59. Dado el radio de un circulo, haga un algoritmo que obtenga el área y la longitud de la circunferencia.
- 60. Se tiene la siguiente información de un empleado:

Código del empleado.

Nombres.

Número de horas trabajadas al mes.

Valor hora trabajada.

Porcentaje de retención en la fuente

Hacer un algoritmo que muestre: código, nombre, salario bruto y salario neto.

- 61. Leer un número y determinar si es de 1, 2, 3 o 4 dígitos.
- 62. Leer un número entero y determinar si es positivo, negativo o cero.
- 63. Leer un número entero y determinar si es positivo o negativo, si es positivo, determine si tiene 2 dígitos y si es negativo determinar si tiene 3 dígitos, asumir que no puede ingresar el número cero
- 64. Leer un número entero y si es de un digito y además es menor de 5, escribir su nombre en la pantalla (1 es UNO,

2 es DOS….).

- 65. Leer un número entero y determinar si es un número terminado en 4.
- 66. Leer un número entero y determinar si tiene 3 dígitos.
- 67. Leer un número entero y determinar si es negativo.
- 68. Leer un número entero de dos dígitos y determinar a cuánto es igual la suma de sus dígitos.
- 69. Leer un número entero de dos dígitos y determinar si ambos dígitos son pares.
- 70. Leer un número entero de dos dígitos y determinar si los dos dígitos son iguales.
- 71. Leer dos números enteros y determinar cuál es el mayor.
- 72. Leer un número (Asumir que es una base) y leer otro número (Asumir que es exponente) y elevar dicha base a dicho exponente.
- 73. Leer dos números enteros de dos dígitos y determinar si la suma de los dos números origina un número par.
- 74. Leer dos números enteros de dos dígitos y determinar a cuánto es igual la suma de todos los dígitos.
- 75. Leer un número entero de tres dígitos y determinar a cuánto es igual la suma de sus dígitos.
- 76. Leer un número entero de tres dígitos y determinar si al menos dos de sus tres dígitos son iguales.
- 77. Leer un número entero de tres dígitos y determinar en qué posición está el mayor dígito.
- 78. Leer tres números enteros y mostrarlos ascendentemente.
- 79. Leer tres números enteros de dos dígitos cada uno y determinar en cuál de ellos se encuentra el mayor dígito.
- 80. Leer un número entero y determina si es igual a 10.
- 81. Leer un número entero y si es múltiplo de 4 mostrar en pantalla su mitad, si es múltiplo de 5 mostrar en pantalla su cuadrado y si es múltiplo de 6 mostrar en pantalla su primer dígito. Asumir que el número no es mayor que 100 y no es menor que cero.
- 82. Leer 2 números enteros y mostrar todos los enteros comprendidos entre el menor y el mayor.
- 83. Leer números enteros hasta que digiten 0 y determinar el promedio de los números leídos que sean positivos.
- 84. Mostrar las tablas de multiplicar del 1 al 13.
- 85. Leer un número entero y mostrar todos los enteros comprendidos entre 1 y el número leído.
- 86. Leer un número entero y mostrar todos los pares comprendidos entre 1 y el número leído.
- 87. Leer dos números y mostrar todos los enteros comprendidos entre ellos.
- 88. Leer dos números y mostrar todos los números terminados en 4 comprendidos entre ellos.
- 89. Mostrar los números del 1 al 100 de 1 en 1.
- 90. Escribir los números impares comprendidos entre 1 y 20
- 91. Mostrar en pantalla todos los enteros comprendidos entre 1 y 100.
- 92. Mostrar en pantalla todos los pares comprendidos entre 20 y 200
- 93. Leer un número entero de 3 dígitos y determinar si tiene el dígito 1.
- 94. Leer un entero y mostrar todos los múltiplos de 5 comprendidos entre 1 y el número leído.
- 95. Leer un número entero y determinar cuál es el mayor de sus dígitos.
- 96. Mostrar en pantalla la tabla de multiplicar del número 5.
- 97. Utilizando ciclos anidados generar las siguientes parejas de enteros
- 0 1
- 1 1

2 2 3 2 4 3 5 3 6 4 7 4 8 5 9 5 98. Utilizando ciclos anidados generar las siguientes ternas de números 1 1 1 2 1 2 3 1 3 4 2 1 5 2 2 6 2 3 7 3 1 8 3 2 9 3 3 99. Utilizando ciclos anidados generar las siguientes parejas de números 0 1 1 1 2 1 3 1 4 2 5 2 6 2 7 2 100. Resuelva: •  $a = 10$  $\bullet$  b = 20  $\bullet$   $c = 5$ •  $a = a + 3$ •  $b = b + 4$  $\bullet$   $c = a + b + c$  $\bullet$  a = a + c  $\bullet$  b = 4 •  $c = c + 3 - b + 2$ Qué valores quedan almacenados en las variables a, b y c ? 101. Resuelva:  $\bullet$  a = 5  $-b = 18$  $\bullet$   $c = 15$  $\bullet$  d = 25 •  $a = a + 10$  $\bullet$  b = b + 5 – c •  $c = c + 4 + b$  $\bullet$  d = d + b + a •  $a = a + 1$  $\bullet$  b = b + c

 $\bullet$   $c = b + c$  $\bullet$  d = b + b

Qué valores quedan almacenados en las variables a, b, c y d ? 102. Resuelva:

- $\bullet$  a = 9
- $\bullet$  b = 6
- $a = a + 4$
- $\bullet$  b = b + 2
- $a = a + 10$
- $\bullet$  b = b 25
- $a = a 20$
- $b = b + 5$
- $a = a + 4$
- $\bullet$  b = b + 2
- $a = a + 10$
- $\bullet$  b = b 10

## Qué valores quedan almacenados en las variables a y b ?

103. Resuelva:

- $a = 18$
- $\bullet$  b = 18
- $c = 18$
- $\bullet$  d = 18
- $\bullet$  a = a + b
- $\bullet$  b = a b
- $c = a + b$
- $\bullet$  d = a b
- $\bullet$   $a = a b$
- $\bullet$  b = a + b
- $c = a b$
- $\bullet$  d = a + b

Qué valores quedan almacenados en las variables a, b, c y d ?

104. Resuelva:

- $\bullet$  a = 10
- $\bullet$  b = 5
- $a = a 5$
- $b = b + 6$
- $a = a + 18$
- $\bullet$  b = b 23
- $a = a 21$
- $\bullet$  b = b 5
- $\bullet$  a = a 4
- $\bullet$  b = b 2
- $a = a + 10$
- $\bullet$  b = b + 10

Qué valores quedan almacenados en las variables a y b ?

105. Resuelva:

- $\bullet$  a = 8
- $\bullet$  b = 7
- $c = 5$
- $\bullet$  d = 8
- $a = a + b c + d$
- $\bullet$  b = a + b c + d
- $c = a + b c + d$
- $\bullet$  d = a + b c + d
- $a = a + b c + d$
- $\bullet$  b = a + b c + d
- $c = a + b c + d$
- $\bullet$  d = a + b c + d

Qué valores quedan almacenados en las variables a, b c y d ? 106. Resuelva:

- $\bullet$  a = 10
- $\bullet$  b = 20
- $\bullet$   $c = 10$
- $a = a + 15$
- $b = b + 12$
- $\bullet$   $c = a * c$

```
Qué valores quedan en las variables a, b y c?
```
107. Resuelva:

- $\bullet$  a = 3
- $\bullet$  b = 8
- $\bullet$   $c = 1$
- $\bullet$  a = 5
- $\bullet$  b = 9
- $\bullet$   $c = 7$
- $a = a + 1$
- $\bullet$  b = b + 2
- $c = c + 3$

Qué valores quedan en las variables a, b y c ?

108. Resuelva:

- $a = 10$
- $\bullet$  b = 5
- $\bullet$  c = 10
- $a = a + b 5$
- $\bullet$  b = a + b 5
- $c = a + b 5$
- $a = a + 5 * b / 2$
- $b = a + 5 * b / 2$
- $c = a + 5 * b / 2$

Qué valores quedan en las variables a, b y c ? 109. Resuelva:

 $\bullet$  a = 5

- $\bullet$  b = 5
- $\bullet$   $c = 5$
- $a = a + a$
- $\bullet$  b = b + b
- $C = C + C$
- $\bullet$  a = a + b + c
- $\bullet$  b = a + b + c
- $\bullet$   $c = a + b + c$

Qué valores quedan en las variables a, b y c ?

110. Resuelva

```
a = 10b = 10 c = 10a = a + 5 b = a + 3c = a + 2a = b + 4 b = b + 5 c= c + 8Qué valores quedan en las variables a, b y c ?
```
111. Resuelva:

 $a = 10$  $b = 1$  $c = 4$  $a = a + c$  $b = a + c$ 

```
c = a + ca = c + 5b = c + bc = a + b + cQué valores quedan en las variables a, b y c ?
112. Resuelva:
    a = 1b = 1c = 1a = a + ab = b + ac = c + aa = a + ab = b + ac = c + aQué valores quedan en las variables a, b y c ?
113. Resuelva:
    a = 10b = 50c = 30a = a - bb = b - cc = c - aa = a - 1b = b - ac = c + a - bQué valores quedan en las variables a, b y c ?
114. Resuelva:
    a = 1b = 2c = 3a = a + bb = a - bc = a * ba = a - bb = a + bc = a * bQué valores quedan en las variables a, b y c ?
115. Resuelva:
    a = 1b = 2c = 3a = a + 2b = a + 2 + bc = a + 2 + ca = a / 2b = b / 2
```
9

 $c = c / 2$ 

Que Valores quedan almacenados en A,B y C

116. Si el valor interno de la variable A=4, el de B=5, de C=1, L=V (Verdadero). Muestre cuales son los valores impresos en el siguiente algoritmo:

INICIO

 $X = B * A - B * * 2/4 * C$  $Y = A * B/3 * * 2$  $Z = (((B + C) / 2 * A + 10) * 3 * B) - 6$ ESCRIBA X,Y,Z FIN

117. Haga un seguimiento del siguiente algoritmo y diga que valores se muestran en las variables P, R y S. (Use los valores definidos en el punto 116).

INICIO

 $P = A$  \* \* (1 / 2) \* \* B  $R = A * B + A * * (1 / 2)$  $S = B * A - B * * 2 / 4 * C$ ESCRIBA P,R,S

**TFRMINE** 

118. Usando los valores de A, B, C y L arriba mencionados(116), calcule el valor almacenado en las siguientes variables:

- a.  $X = (A > B) \wedge (\sim L) \vee (A < 30)$
- b.  $Y = (B \le 100)$  ^ ~  $(A > C)$  ^  $(C = 1)$
- c.  $Z = (B = 5)$  v (C = 30) ^ ~L
- d.  $W = ((B + 20) > (C 1))$  v  $((A + 5) < = 50)$
- 119. Si el valor interno de la variable A=4, el de B=5, de C=1, L=V (Verdadero). Muestre cuales son los valores impresos en el siguiente algoritmo:

INICIO

```
X = B * A - B * * 2/4 * CY = A * B/3 * * 2Z = (((B + C) / 2 * A + 10) * 3 * B) - 6ESCRIBA X,Y,Z
```
FIN

120. Haga un seguimiento del siguiente algoritmo y diga que valores se muestran en las variables P, R y S. (Use los valores definidos en el punto 116).

INICIO

```
P = A * * (1/2) * * B
R = A * B + A * * (1 / 2)S = B * A - B * * 2 / 4 * CESCRIBA P,R,S
```
**TERMINE** 

- 121. Usando vectores, lea 10 números enteros y determine cuál es el promedio entre dichos números.
- 122. Se tiene un vector de 10 posiciones, determinar en cual posición se encuentra el número mayor.
- 123. Leer 10 datos y almacenarlos en un vector, luego leer un nuevo número y decir cuántas veces aparece dicho numero en el vector y en que posiciones.
- 124. Cargar 3 vectores cada uno con 5 datos enteros y determinar si los datos almacenados en ambos vectores son exactamente los mismos tanto en tamaño como en posición.
- 125. Leer 10 números enteros, almacenarlos en un vector y determinar en qué posiciones se encuentran los números terminados en 4.
- 126. Leer 10 números enteros, almacenarlos en un vector y determinar cuántas veces está repetido el número mayor.
- 127. Leer 10 números enteros, almacenarlos en un vector y determinar en qué posiciones se encuentran los números con más de 3 dígitos.
- 128. Leer 10 números enteros, almacenarlos en un vector y determinar cuántos números tienen menos de 3 dígitos.
- 129. Leer 10 números enteros, almacenarlos en un vector y determinar si el promedio entero de estos datos está almacenado en el vector.
- 130. Leer 10 números enteros, almacenarlos en un vector y determinar cuántos números negativos hay.
- 131. Leer 10 números enteros, almacenarlos en un vector y determinar cuáles son los números múltiplos de 5 y en qué posiciones están.
- 132. Leer 10 números enteros, almacenarlos en un vector y determinar si la suma entre el valor mayor y el valor menor es un número par.
- 133. Leer una matriz 4x4 entera y determinar en qué fila y en qué columna se encuentra el número mayor.
- 134. Leer una matriz 4x4 entera y determinar cuántas veces se repita en ella el número mayor.
- 135. Leer una matriz 3x4 entera y determinar en qué posiciones exactas se encuentran los números pares.
- 136. Leer una matriz 4x3 entera, calcular la suma de los elementos de cada fila y determinar cuál es la fila que tiene la mayor suma.
- 137. Leer una matriz 4x4 entera y determinar en qué posiciones están los enteros terminados en 0.
- 138. Leer una matriz 4x4 entera y determinar cuántos enteros terminados en 0 hay almacenados en ella.
- 139. Leer una matriz 5x3 entera y determinar en qué columna está el menor número par.
- 140. Leer dos matrices 4x5 entera y determinar si sus contenidos son exactamente iguales.
- 141. Leer dos matrices 4x5 enteras y determinar si el número mayor almacenado en la primera está en la segunda
- 142. Leer dos matrices 4x5 enteras y determinar si el número mayor de una de las matrices es igual al número mayor de la otra matriz.
- 143. Leer dos matrices 4x5 enteras y determinar si la cantidad de números pares almacenados en una matriz es igual a la cantidad de números pares almacenados en la otra matriz
- 144. Leer una matriz 4x6 entera y determinar cuántas veces está en ella el número menor.
- 145. Leer dos matrices 4x6 enteras y determinar si el número mayor de una matriz se encuentra en la misma posición exacta en la otra matriz.
- 146. Leer dos matrices 5x5 enteras y determinar si el promedio entero de los elementos de la diagonal de una matriz es igual al promedio de los elementos de la diagonal de la otra matriz.